## INHALTSVERZEICHNIS

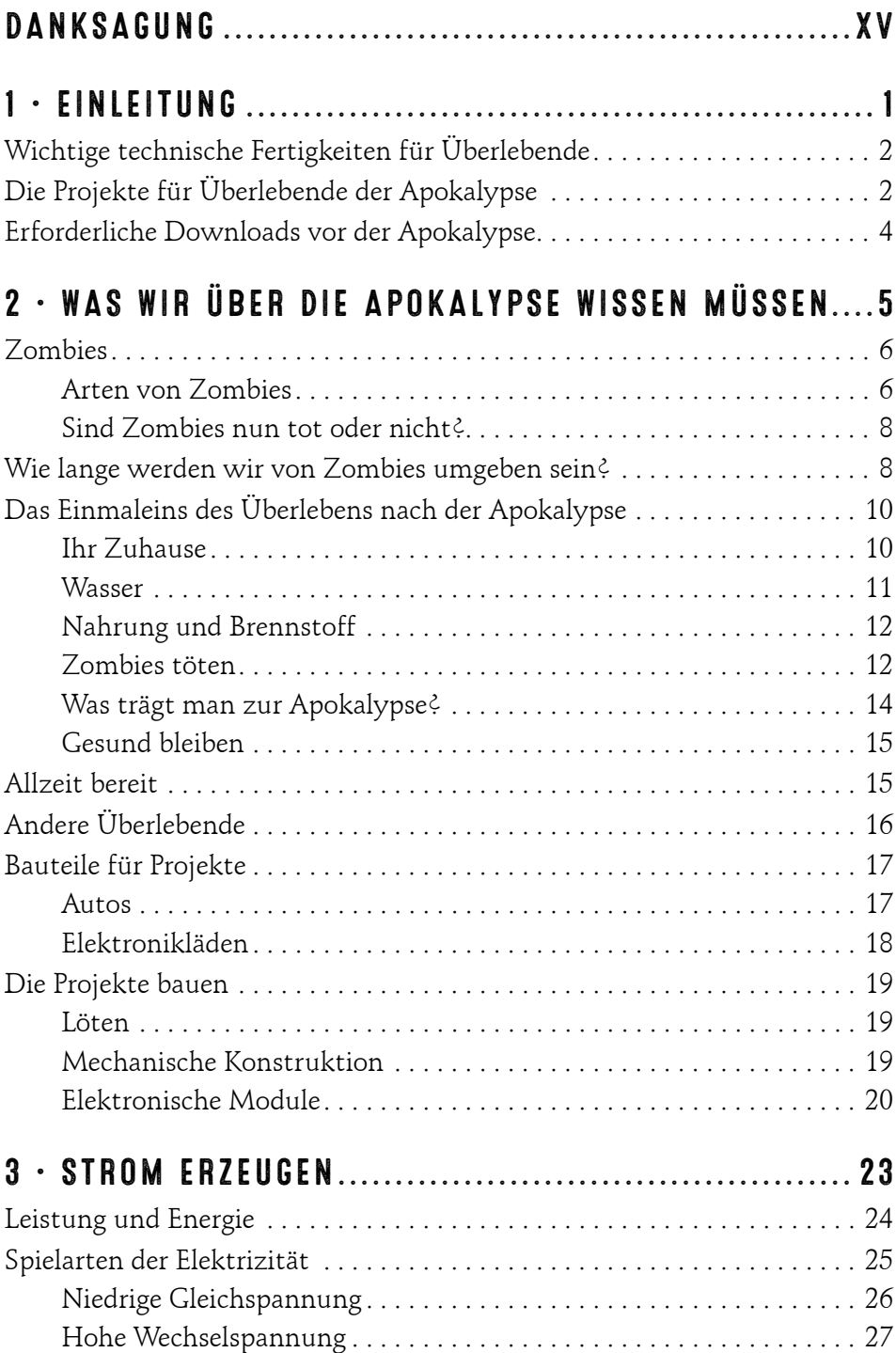

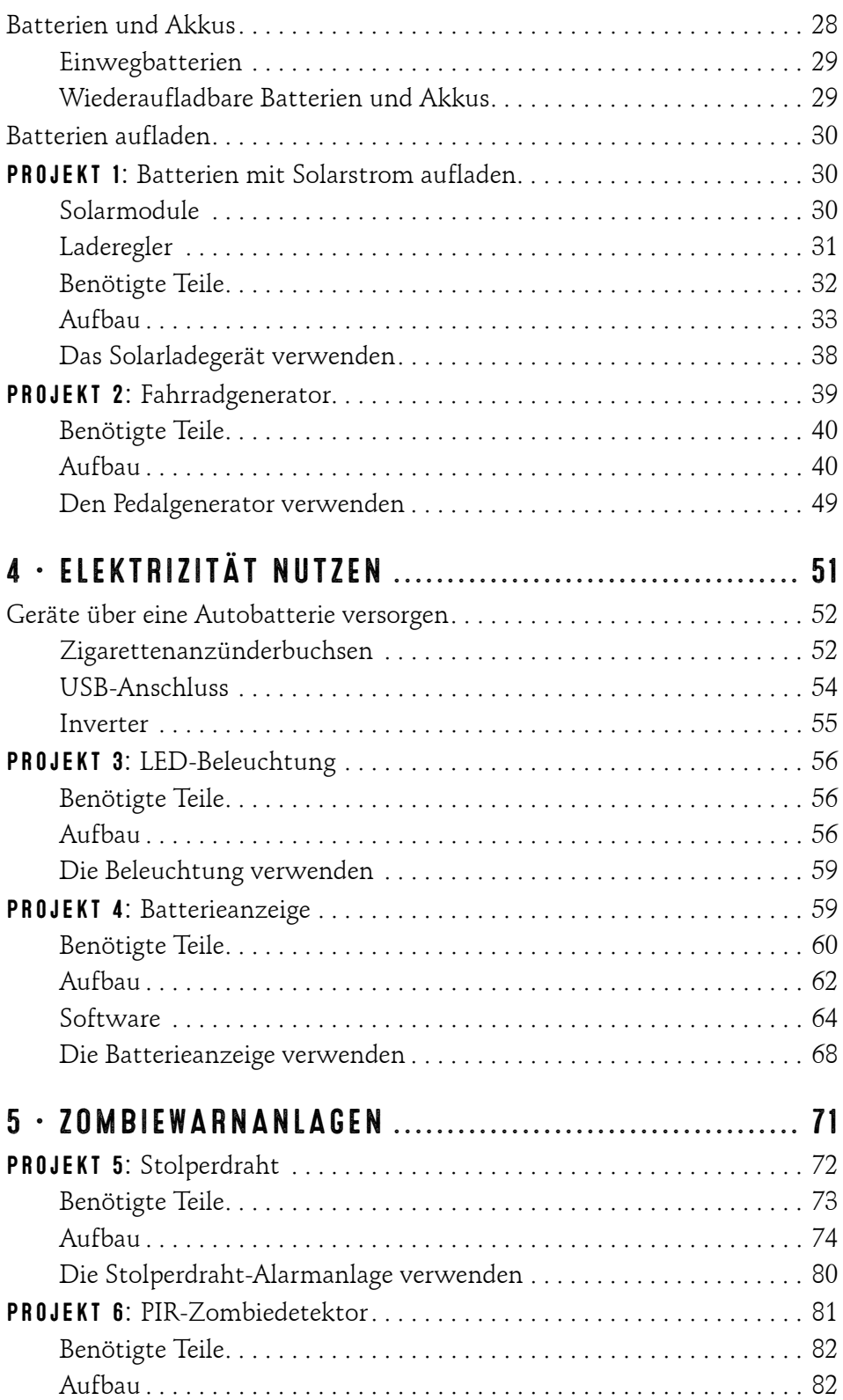

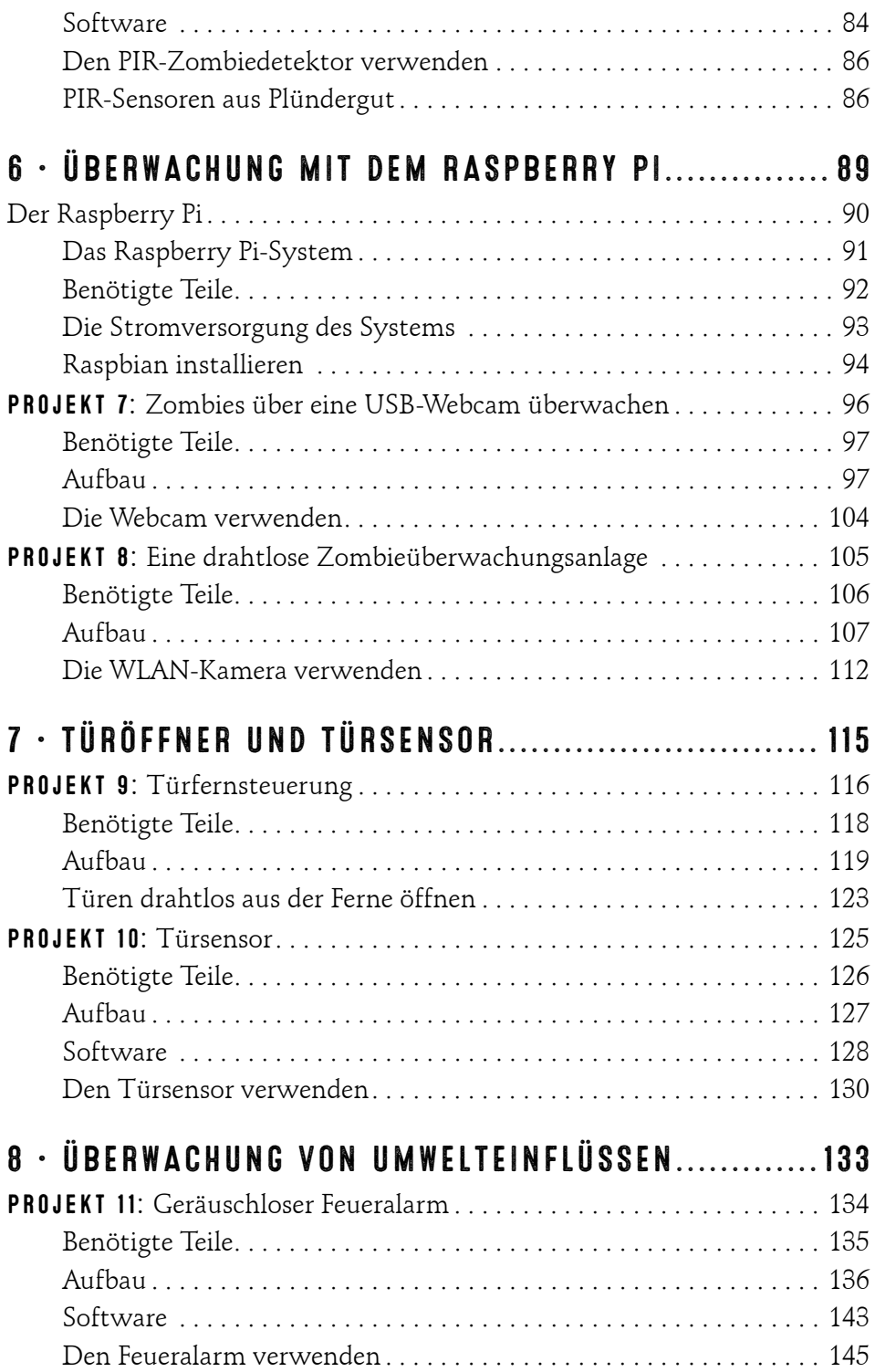

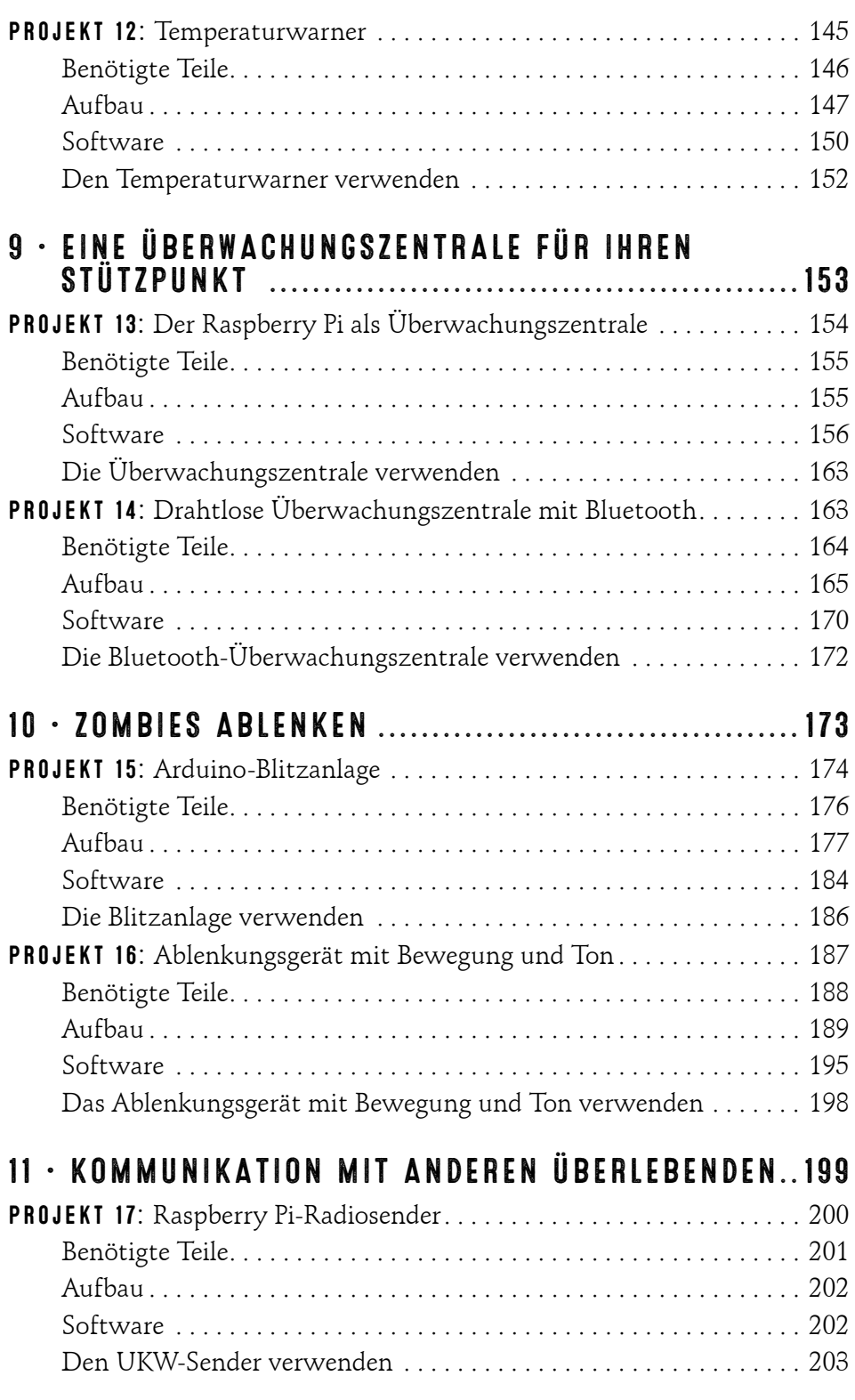

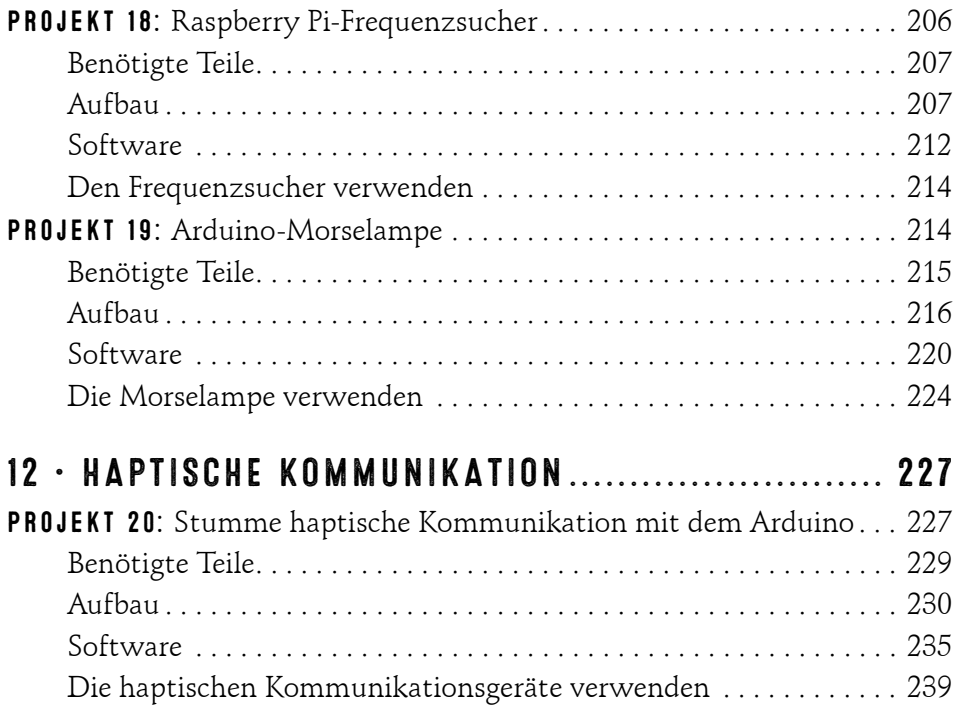

## ANHANG

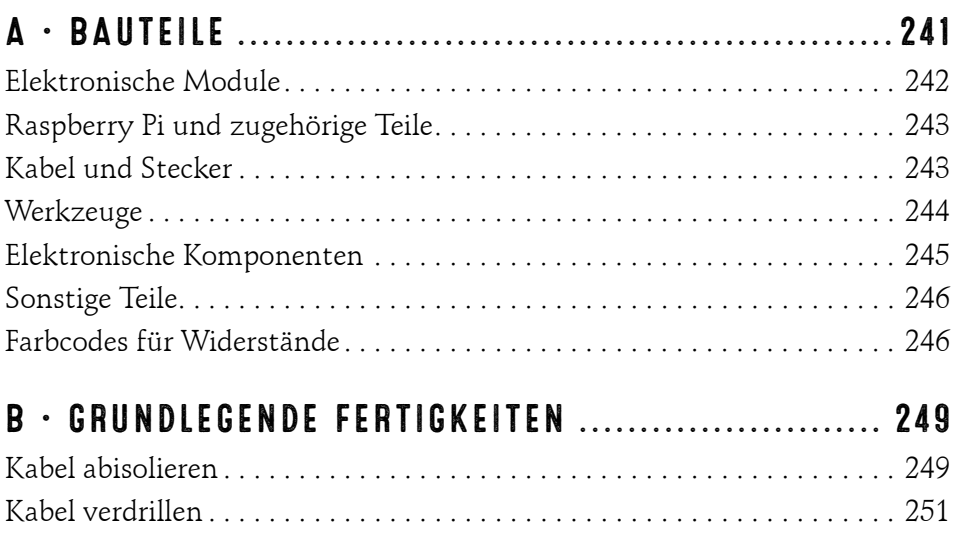

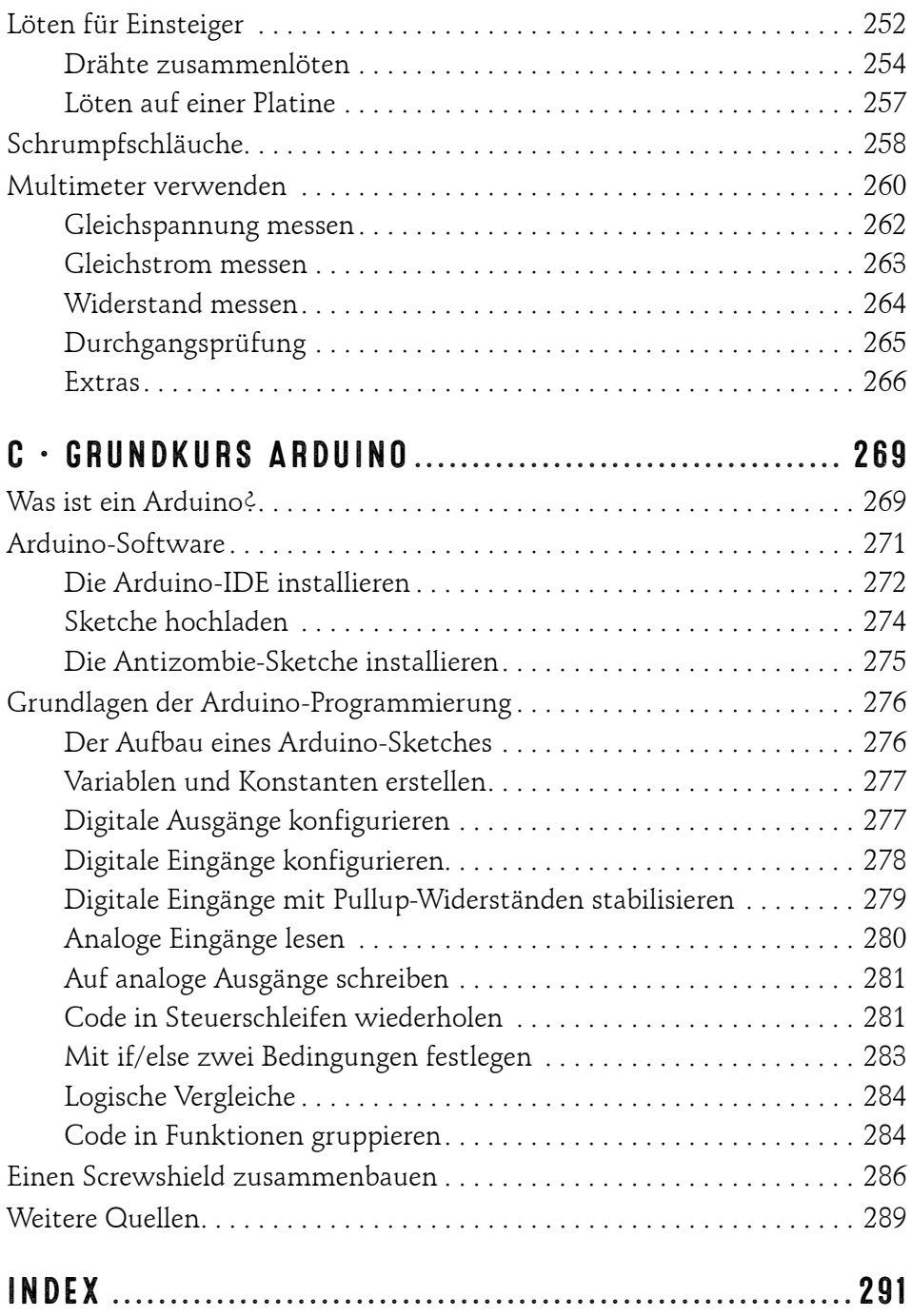